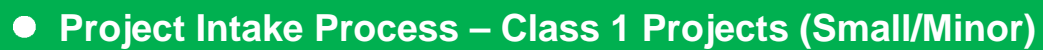

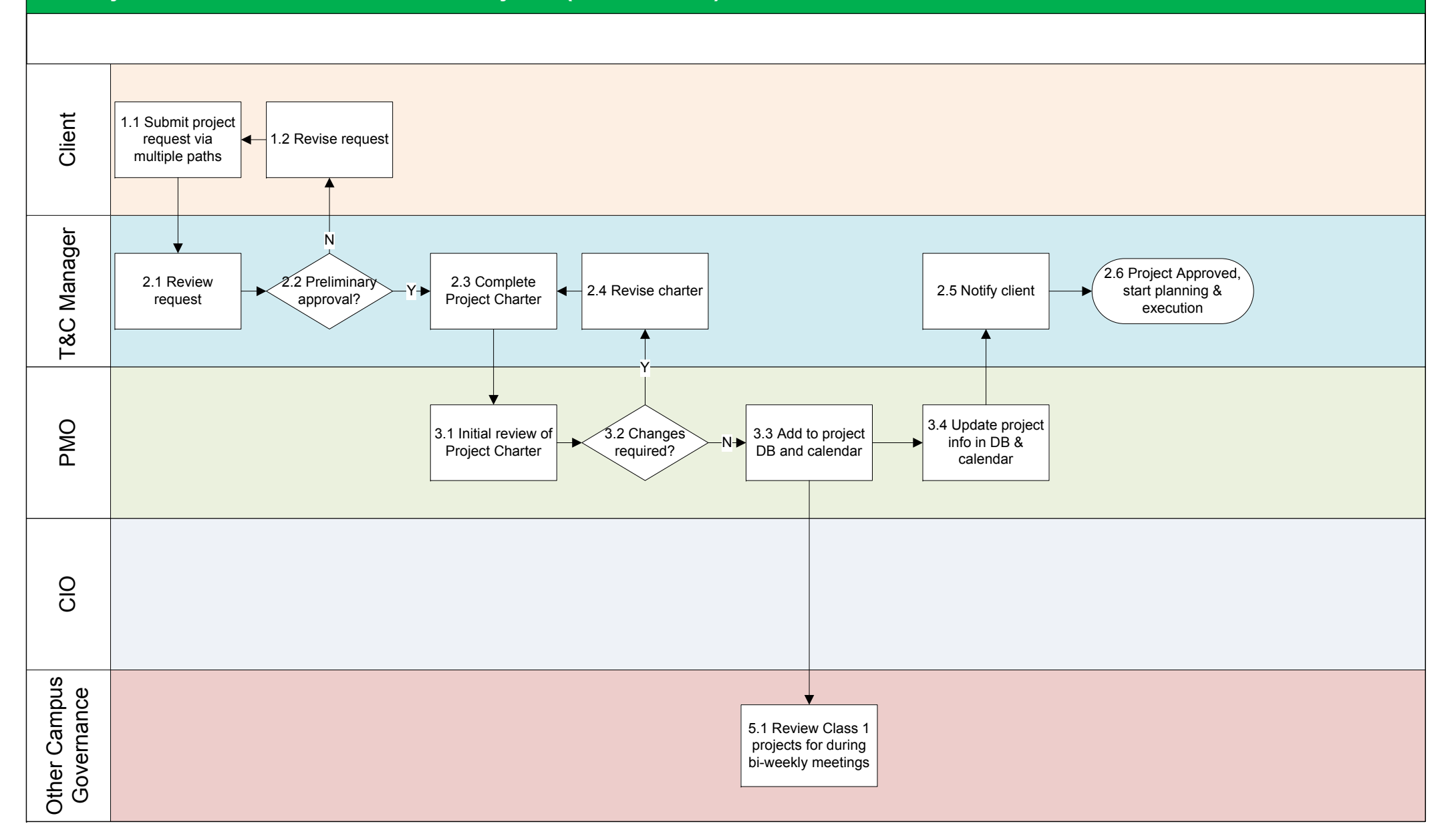

## **Project Intake Process – Class 2 Projects (Medium/Major)**

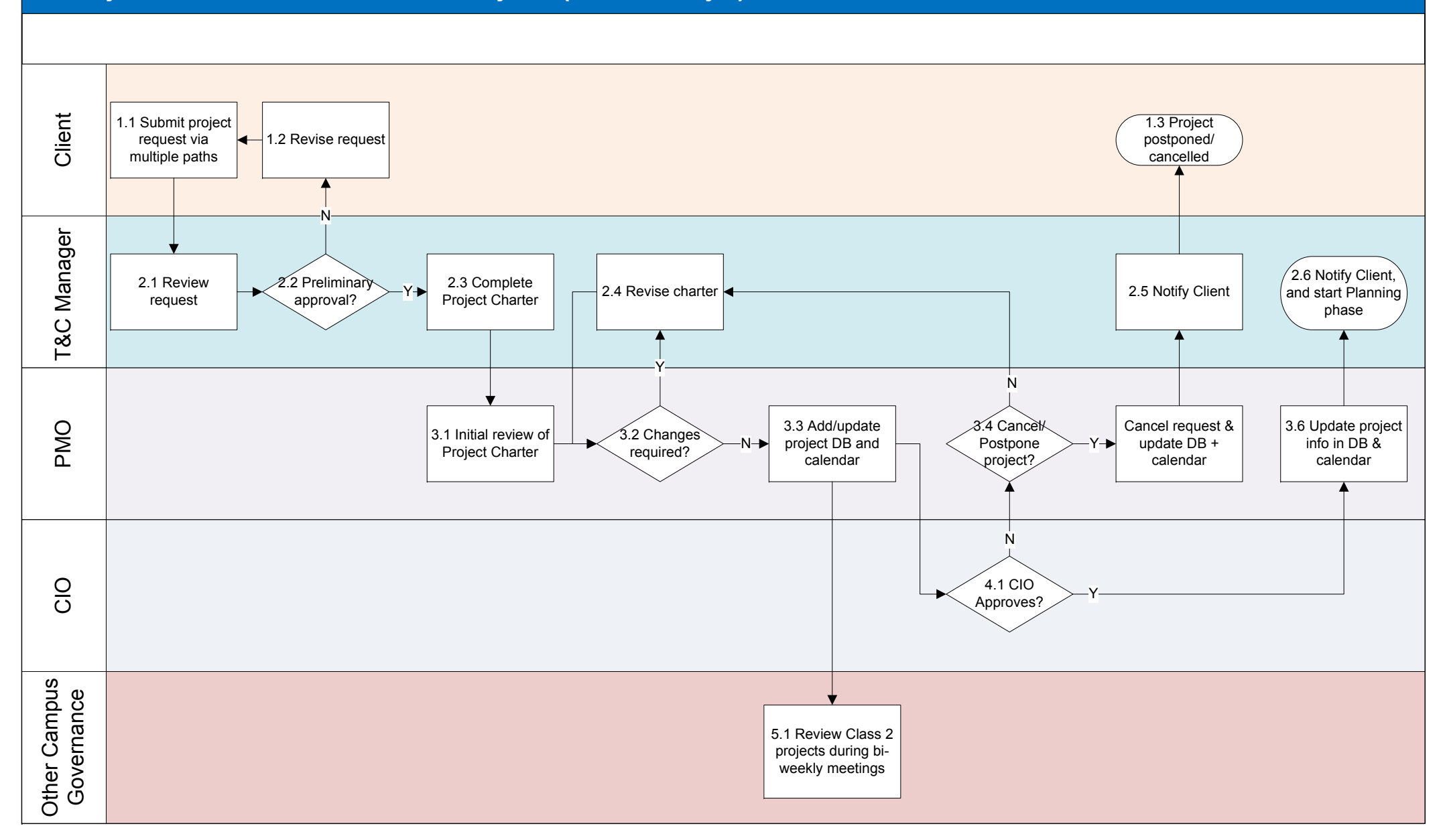

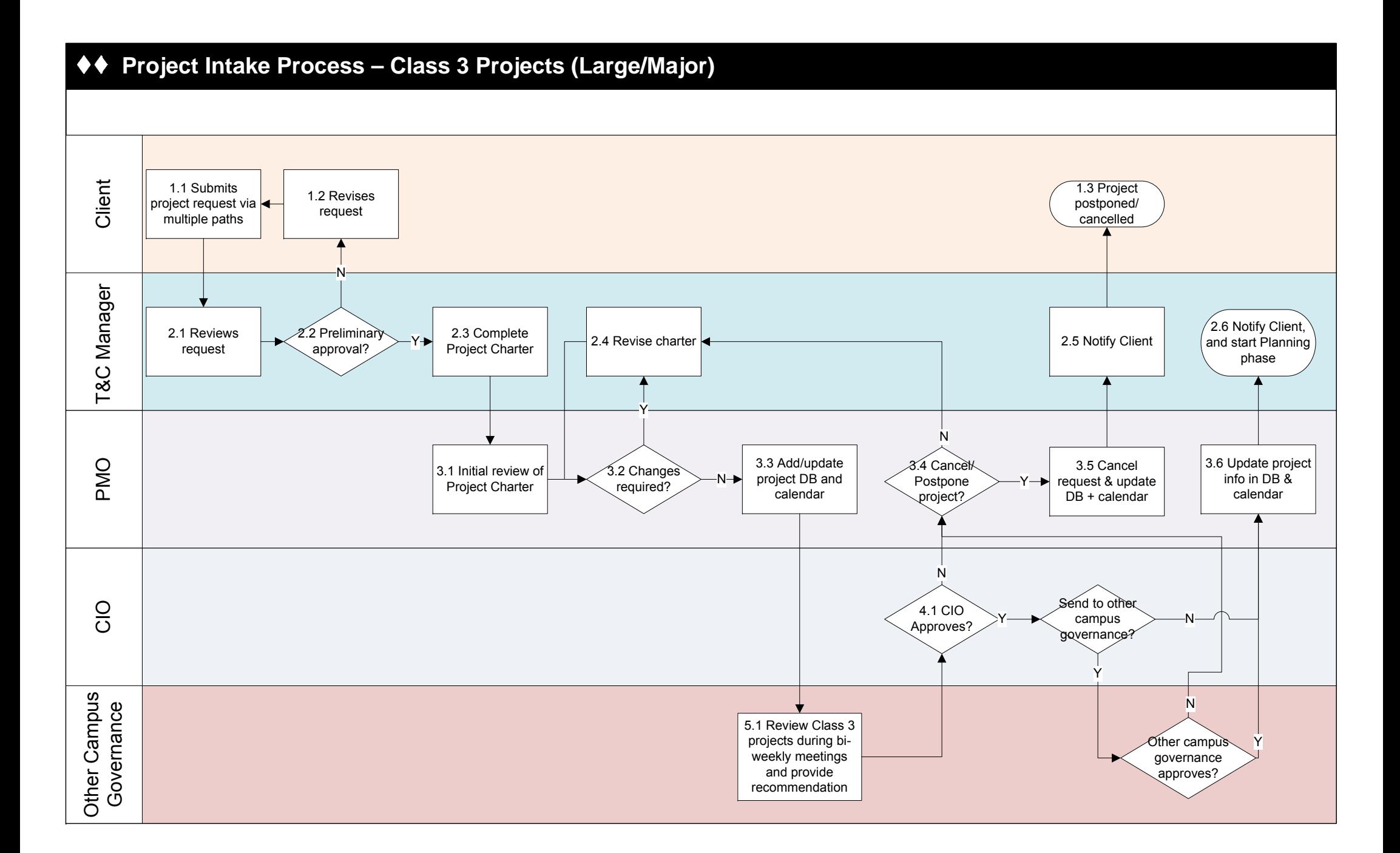